## **I Méthode de Newton**

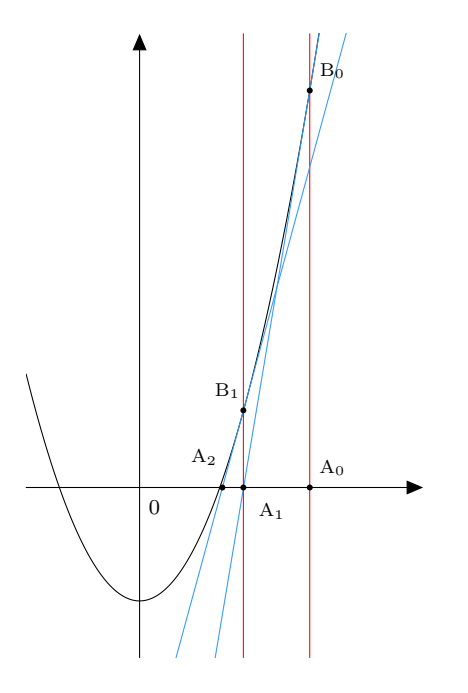

La méthode de Newton est une méthode numérique pour trouver une solution d'une équation de la forme  $f(x) = 0$  d'inconnue x et où f est une **fonction** 

Le principe est expliqué sur la figure : à partir d'un point d'abscisse  $x_0$  (que l'on choisi a priori), tracer la tangente au point  $B_0$ :  $(x_0, f(x_0))$ , calculer le point d'intersection avec l'axe  $(0x)$  d'abscisse  $x_1$  (on note  $A_1$ :  $(x_1, 0)$  ce point) et recommencer pour trouver  $x_2, \ldots$ .

## **1.1 Première approche**

#### **Exercice 1**

On souhaite ici trouver une valeur approchée de la racine positive de l'équation  $x^2 - x - 1 =$ 0.

1. Tracer la courbe d'équation  $y = x^2 - x - 1$  pour des valeurs de x dans [-3,3].

```
1 import numpy as np
```

```
2 import matplotlib.pyplot as plt
```
On utilisera la fonction np.linspace pour créer une liste d'abscisses convenables, puis le fait que la liste créée est en fait un vecteur numpy.

2. Déterminer l'expression de  $x_1$  en fonction de  $x_0$  puis plus généralement celle de  $x_{n+1}$  en fonction de  $x_n$ . Calculer ensuite grâce à python, pour différentes valeurs de  $x_0$ , la valeur de  $x_{10}$  obtenue.

On pourra, pour changer facilement la valeur de  $x<sub>0</sub>$ , créer une fonction dont le seul argument est la valeur de  $x_0$ .

#### **Exercice 2**

Créer une fonction **newton(f, fp, x0)** qui prend deux fonctions f et sa dérivée fp ainsi qu'un réel x0 comme paramètre et retourne le 10eme terme de cette suite.

On pourra dans un deuxième temps passer le rang du terme qui nous intéresse comme paramètre.

**Test** Tester votre fonction avec la fonction  $f: x \mapsto x^2 - 3$ . Quel est le nombre réel dont on vient d'obtenir une valeur approchée ? Trouver le nombre d'itération minimale pour obtenir une valeur approchée à  $10^{-10}$  en partant de  $x_0 = 2$ .

## **1.2 Condition d'arrêt**

Nous avons arbitrairement choisi de n'effectuer que 10 itérations (ou en tout cas un nombre fixé à l'avance) de la méthode (on "trace" 10 tangentes). Il existe au moins deux autres approches pour décider quand s'arrêter.

#### **Exercice 3**

On décide de passer un argument en plus, eps un réel que l'on choisira "proche" de 0 et qui représente la qualité de l'approximation.

Copier puis modifier le code de la fonction précédente pour obtenir une fonction newton2(f, fp,  $x0$ , eps) qui calcule le premier terme  $x<sub>n</sub>$  de la suite définie en préambule et qui vérifie  $|f(x_n)| \leqslant eps$ . Pour garantir que l'algorithme termine toujours, on effectuera au maximum 30 itérations.

**Test :** résoudre l'équation  $x^3 - 2x - 5$  en utilisant comme choix de  $x_0$  les valeurs  $x_0 = 0.816$ puis  $x_0 = 0$ .

Ajouter un print pour savoir combien d'itération ont été effectuées.

#### **Exercice 4**

Une deuxième approche consiste non pas à mesurer si  $f(x_n)$  est proche de 0 mais si  $x_{n+1}$ est proche de  $x_n$ . Cette fois la condition d'arrêt est  $|x_n-x_{n-1}| \leq eps$ , et on effectue encore au maximum 30 itérations. Répéter les tests précédents, sur une fonction newton3

# **II Illustration graphique**

### **Exercice 5**

On souhaite pouvoir obtenir un tracé semblable à la figure du début de l'énoncé, d'abord dans un cas particulier. On considère l'équation  $x^2 - x - 1 = 0$  et on prend  $x_0 = 2$ .

On utilisera un nouveau fichier .py pour traiter cet exercice, pour exécuter plusieurs commandes de tracé avant le rendu graphique et ainsi pouvoir ajouter plusieurs courbes sur un même schéma.

- 1. Combien de points sont nécessaires au tracé d'une droite ? Calculer  $x_1$  puis tracer les segments  $[A_0B_0]$  et  $[A_1B_1]$  en rouge en plus de la courbe.
- 2. On souhaite maintenant tracer la tangente  $T_0$  au point  $B_0$ . Pour cela on va relier les points de cette tangentes d'abscisses  $x_0 + 0.2$  et  $x_1 - 0.2$ .
- 3. Calculer  $x_2$  puis tracer de même la tangente  $T_1$  au point  $B_1$ .
- 4. Utiliser plt.plot([...],  $[\ldots]$ , 'o') pour placer les points  $A_0, A_1, A_2, B_0, B_1$ . Les listes à passer doivent contenir, comme d'habitude les coordonnées des points à placer, mais cette fois on ne les relie pas, d'où le troisième argument qui indique de placer seulement un disque à chaque emplacement.

#### **Exercice 6**

Généralisons l'approche précédente : on va créer une fonction newton graphique(f, fp, x0, n) qui trace les n premières tangentes et les points correspondants.

Pour généraliser le tracé des tangentes, il faut déterminer qui de  $x_n$  et  $x_{n+1}$  est le plus grand à chaque étape, pour savoir à qui on retranche 0.2 et à qui on l'ajoute.

Utiliser cette fonction pour comprendre le comportement de la fonction utilisée à l'exercice 3 en tant qu'exemple.